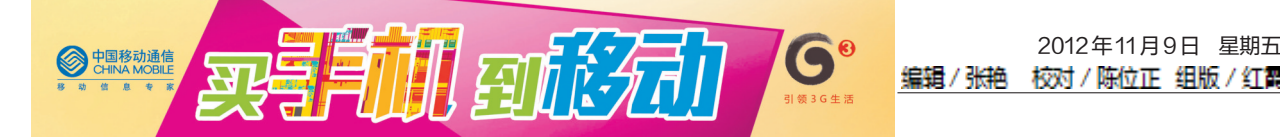

# 手机爆裂集中人员 方寸之间听觉声

## 中国移动推出多项措施服务十八大

## □本版撰文 孙欢

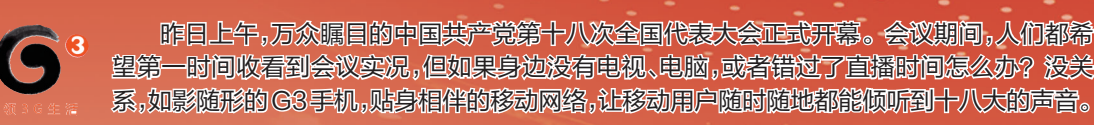

### 推荐者:黄先生 业务经理 方式1 手机电视

推荐讲述: 由于工作关系,每天的工作时间,我 不是在客户那里,就是在去拜访客户的路 上,所以我精心挑选的三星 I8250也成了 我离不开的"随身秘书",帮我随时随地收<br>发文件、处理工作。十八大召开期间,我

发文件、处理工作。十八大召开期间,我 更体会到了这部G3手机的好处。昨日9

## 方式2 无线城市

#### 推荐者:于女士 职业经理人 推荐讲述:

因为平时工作忙,让我习惯了日常事 务都寻求我的三星I9308帮忙,在它的里 面,我下载了实用便捷的"无线城市"。比 方说,水电燃气费支付、机票查询订购、实 时路况查看等,我都是在"无线城市"平台 上完成。

### 方式3 手机视频

#### 推荐者:小袁 大三学生 推荐讲述:

除了CMMB手机电视和无线城市里 的电视直播,手机视频也是个不错的方式。

作为一名大学生,"家事国事天下事, 事事关心"是我努力要做到的。所以平常 的闲暇时间,我常会用我的摩托 MT917 浏览一下国内国际热点新闻,看一些时事 方面的深度报道,在关心国家大事的同时 也提高自己的思维、判断能力,为将来迎 接"省考"、"国考"提前做一些准备。

## 方式4 手机报

#### 推荐者:王先生 退休干部 推荐讲述:

在我还不太知道智能手机是什么东 西的时候,孩子就给我买了一部酷派 8150。

这真是个好东西,不仅能在屏幕上来 回"划拉"着看东西,还能把短信文字拉到 花生米那么大,让我这"老花眼"看短信再 也不费劲。

知道我爱看新闻,孩子还专门给我 订了《洛阳手机报》、《河南手机报》,每周 一到周六,这两份报纸都会以图文并茂 的彩信形式发送到我的手机上,我可以

现在,收看十八大会议直播,我同样 选择"无线城市"。目前,它已同步开通

时,在去往客户公司的途中,我准时打开 手机电视,观看了十八大开幕的盛况。 中国移动 CMMB 手机电视,就是中 国移动多媒体广播,平常我们都叫它"手持 电视",它支持全国漫游,能满足我们随时 随地获取广播电视节目和信息的需求,可以 同步直播CCTV-1(综合频道)、CCTV-5 (体育频道)、CCTV-新闻频道、晴彩电影、

了中央一套至五套的电视直播,即便我 身处候机厅,也可以在掌间收看会议实 况。 同时,"无线城市"还开通有浙江卫 视、江苏卫视、湖南卫视等几个热门频道, 让我身在何处都不会错过《中国好声音》、

十八大召开期间,我也想每天第一时

间就能看到会议直播,但紧张的课程安排, 让我无法实现实时观看。还好有移动G3 手机视频,可以让我在课余时间观看新闻 资讯和视频转播,热点一样不会错过。

移动G3手机视频是由中国移动与国 内知名媒体合力打造为中国移动客户提 供基于移动网络收看音视频节目的服务, 让我们无论身在何处都能通过手机下载 和在线观看包括新闻、影视、娱乐、体育等 在内的精彩视频内容。

内容。

会议热点。

机报无流量费。

HNZB到10658000。

【使用攻略】

据频道选择收看直播节目

手机视频同样免流量费,只按内容收 取信息费,有包月和按次两种收费形式。

晴彩天下节目,信号覆盖广泛,不管在哪都 能流畅看电视,精彩节目绝不错过。

拥有支持CMMB手机电视功能的移 动 G3 手机用户只需点击手机上的 CMMB 手机电视标志,就能直接观看会 议直播,与有线电视完全同步,月功能费

移动用户手机拨打\*\*0379#下载无线 城市客户端,或登录洛阳无线城市wap网 页(wap.wxhn.cn 选择洛阳站点),在首页 "精彩推荐"栏目下点击电视直播,即可根

【使用攻略】

只有6元,免流量费。

【使用攻略】

信 TV 到 10086 或 106580279,按提示即可 获取视频内容进行下载、在线播放;也可 通过手机登录移动梦网,访问手机视频, 直接获取视频内容进行下载、在线播放; 还可以下载并安装手机视频客户端,使用 客户端获取视频内容进行下载、在线播 放。

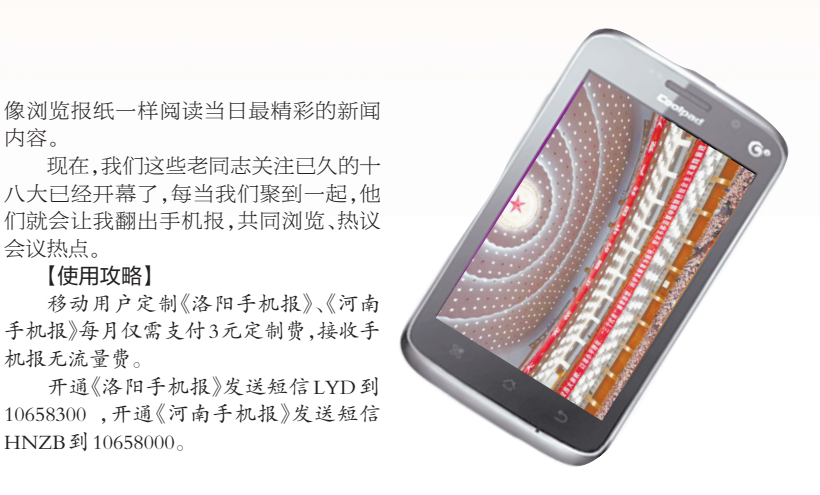

## 手机上网 省钱方式连连看 哪个更合你口味?

现在,移动推出的各类贴心上网套餐,让 不少"流量大户"连连叫好。为了让您手机上 网更省钱,本版特对几大热门业务 读,你且看看,哪个更是你的菜?

移动WLAN套餐

想要保证流畅的观看,还不为流量操心, 移动WLAN(无线宽带)是个不错的选择。 要有移动热点,就能享受高速移动宽带。 前,河南移动在洛阳已建成 500 多个 WLAN 覆盖热点。

经常在外的移动用户还可以办理河南随e 行WLAN套餐,它的特点是性价比高,按时长 计算,不按流量计算,更方便用户了解自己的 使用情况以节省费用。同时,WLAN 上网可 漫游,不论身在何地,只要输入账号和密码,随 时随地都可以上网。

目前河南随e行WLAN的套餐类型有10 元套餐,每月 40 小时;20 元套餐,每月 100 小 时;40元套餐,每月240小时;80元套餐,每月 720小时,给用户更多选择。

值得一提的是,如果是之前从未用过移动 WLAN的移动用户,在开通移动WLAN业务 之后,可以享有两个月的免费使用。

#### 免费移动公交WLAN

目前,我市已有 3 辆 9 路公交车和两辆 8 路公交车开通了免费移动公交 WLAN,首次 实现了在移动空间的 WLAN 无线网络覆盖。 据随车测试结果显示,在车辆静止的情况下, 车上的用户下载速率最高可达1.5Mbps,在行 驶途中下载速率最高也可达 1Mbps,即便是 车上 8 名手机用户同时进行在线视频点播业 务,画面也依然清晰流畅,没有任何卡顿现象。

现在至明年2月28日,市民在车身上印有 "移动WiFi公交车来了"字样的这5辆公交车 上,只需持有支持WiFi 功能的手机或平板电 脑等终端,搜索LYYDGJ热点接入,即可免费 体验高速无线网络。

#### 手机上网套餐

现在,河南移动推出了5元到200元不等 的GPRS资费套餐,分别赠送30M~5G的国内 免费流量,满足不同用户的上网需求。这些套 餐的开通或取消都很简单,如开通5元套餐,只 需发送"G5"到10086即可,需要取消的话,只 需发送QXGPRSX5到10086。

在月底之前,如果原有的套餐流量已使用 完毕,只需再发送信息开通新的流量套餐,当 日即可生效。如原有的5元套餐已使用完,现 在再发短信"G20"到10086,就开通了20元的 流量套餐,替代原来的5元套餐,让你用"小成 本"看出大精彩。

【使用攻略】

快乐时光。

手机视频使用方法也很简单,发送短

## 《非诚勿扰》、《快乐大本营》等节目带来的

2012年11月9日 星期五<br>痰对/陈位正 组版/红霞 人 05